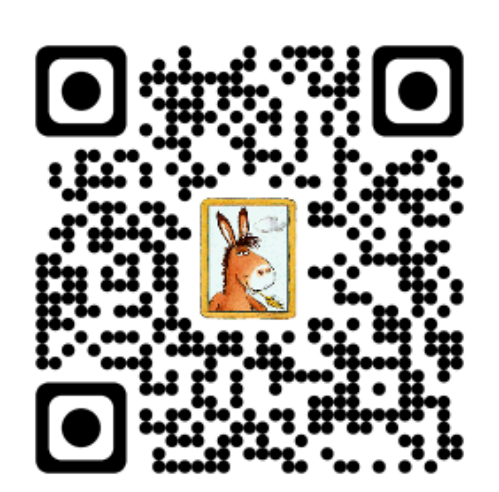

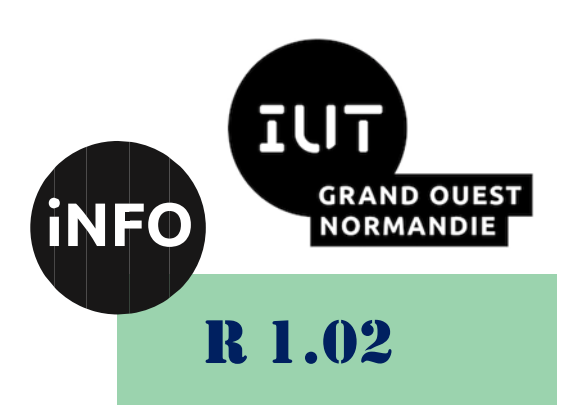

2023 - 2024

# Développement d'interfaces web

# TD n°3 Tableaux, liens, Formulaires

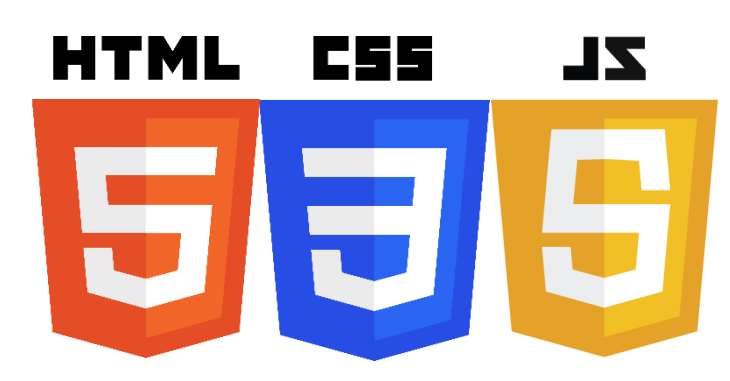

*ANNE Jean-François*

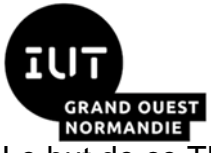

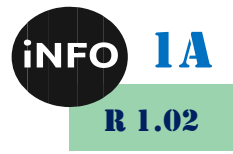

Le but de ce TD est de se familiariser avec les tableaux, liens, Formulaires de site WEB.

### Les tableaux en HTML  $\mathbf{A}_{\bullet}$

▪ *<https://developer.mozilla.org/fr/docs/Learn/HTML/Tables/Basics>*

### **Tableaux HTML : dispositions avancées et**  $\mathbf{R}$ . accessibilité

■ *<https://developer.mozilla.org/fr/docs/Learn/HTML/Tables/Advanced>* 

## C. Création d'hyperliens

■ *[https://developer.mozilla.org/fr/docs/Learn/HTML/Introduction\\_to\\_HT](https://developer.mozilla.org/fr/docs/Learn/HTML/Introduction_to_HTML/Creating_hyperlinks) [ML/Creating\\_hyperlinks](https://developer.mozilla.org/fr/docs/Learn/HTML/Introduction_to_HTML/Creating_hyperlinks)*

## D. Formulaires HTML

- *[https://developer.mozilla.org/fr/docs/Learn/Forms/Your\\_first\\_form](https://developer.mozilla.org/fr/docs/Learn/Forms/Your_first_form)*
- *[https://developer.mozilla.org/fr/docs/Learn/Forms/How\\_to\\_structure\\_a](https://developer.mozilla.org/fr/docs/Learn/Forms/How_to_structure_a_web_form) [\\_web\\_form](https://developer.mozilla.org/fr/docs/Learn/Forms/How_to_structure_a_web_form)*

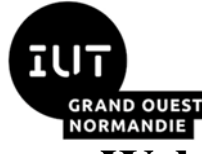

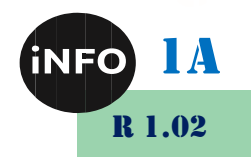

#### Webographie:  $\mathbf{E}$ .

- https://developer.mozilla.org/fr/docs/Learn/Getting\_started\_with\_the *[web/HTML\\_basics](https://developer.mozilla.org/fr/docs/Learn/Getting_started_with_the_web/HTML_basics)*
- *[https://developer.mozilla.org/fr/docs/Learn/HTML/Introduction\\_to\\_HT](https://developer.mozilla.org/fr/docs/Learn/HTML/Introduction_to_HTML/Creating_hyperlinks) [ML/Creating\\_hyperlinks](https://developer.mozilla.org/fr/docs/Learn/HTML/Introduction_to_HTML/Creating_hyperlinks)*
- *<https://developer.mozilla.org/en-US/docs/Learn/HTML/Tables>*
- [https://www.codingame.com/playgrounds/35475/exercices](https://www.codingame.com/playgrounds/35475/exercices-html/introduction)*[html/introduction](https://www.codingame.com/playgrounds/35475/exercices-html/introduction)*
- [https://www.cours-gratuit.com/exercices-html/exercice-html-table-et](https://www.cours-gratuit.com/exercices-html/exercice-html-table-et-paragraphe)*[paragraphe](https://www.cours-gratuit.com/exercices-html/exercice-html-table-et-paragraphe)*
- *<https://mescours.ovh/ex10.html>*
- *<https://aymeric-auberton.fr/academie/html/exercices/>*
- [https://aymeric-auberton.fr/academie/html/chapitre-7-ecrire-page](https://aymeric-auberton.fr/academie/html/chapitre-7-ecrire-page-html5-niveau-3)*[html5-niveau-3](https://aymeric-auberton.fr/academie/html/chapitre-7-ecrire-page-html5-niveau-3)*
- *<https://www.cours-gratuit.com/exercices-html/>*
- **E** [http://www.info.univ](http://www.info.univ-angers.fr/~gh/selfhtml_fr/html/tableaux/construction.htm)*[angers.fr/~gh/selfhtml\\_fr/html/tableaux/construction.htm](http://www.info.univ-angers.fr/~gh/selfhtml_fr/html/tableaux/construction.htm)*
- [https://www.exelib.net/html/fusionner-les-cellules-d-un-tableau](https://www.exelib.net/html/fusionner-les-cellules-d-un-tableau-html.html)*[html.html](https://www.exelib.net/html/fusionner-les-cellules-d-un-tableau-html.html)*

▪